# **DTInfo**

Alvaro Thompson

Copyright © ©1997 Alvaro Thompson

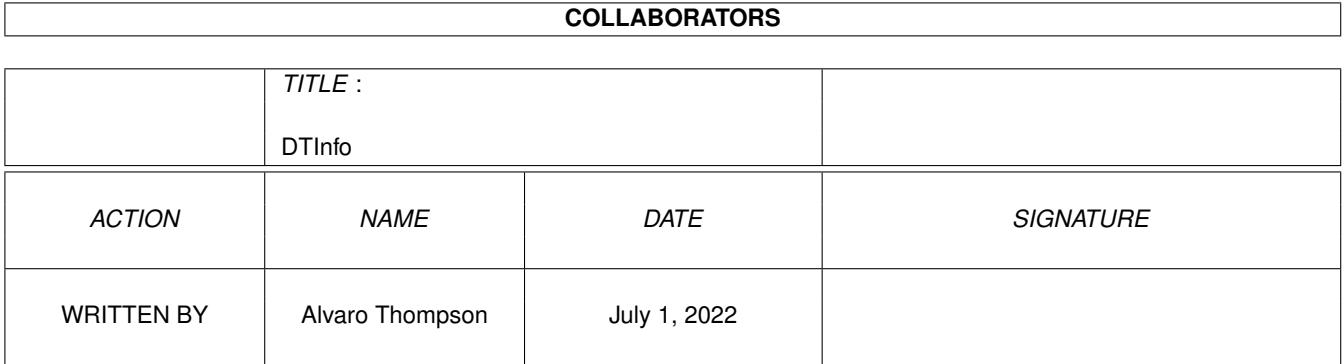

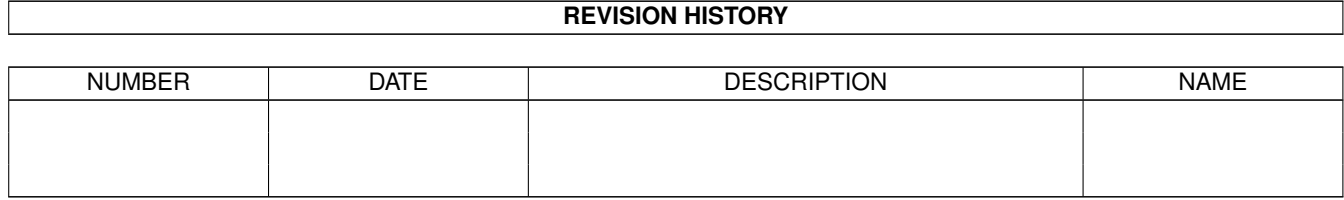

# **Contents**

#### 1 DTInfo

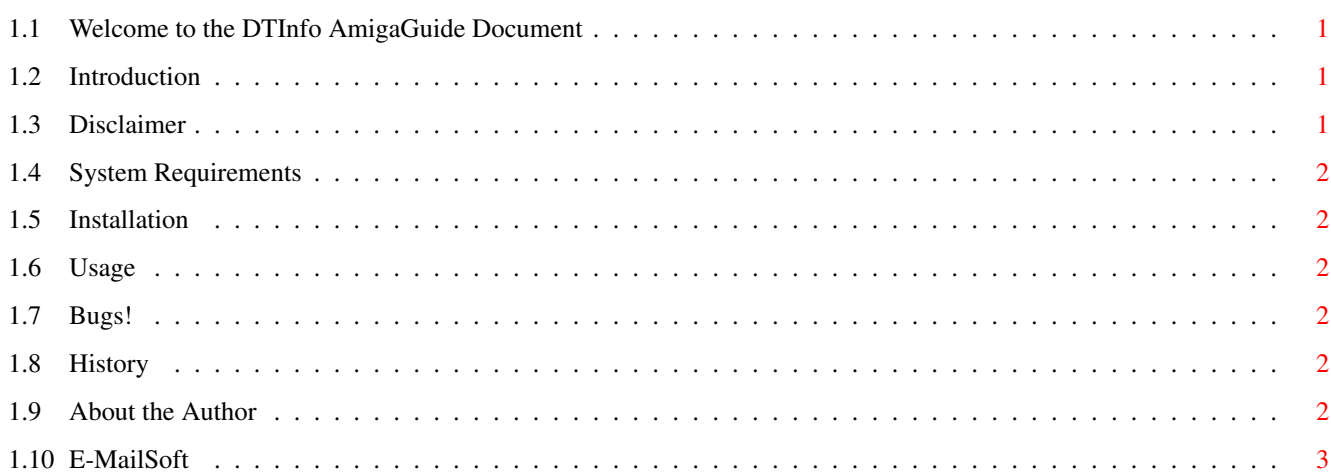

 $\mathbf 1$ 

# <span id="page-4-0"></span>**Chapter 1**

# **DTInfo**

# <span id="page-4-1"></span>**1.1 Welcome to the DTInfo AmigaGuide Document**

DataType Info 1.12

Copyright ©1997 E-MailSoft

- E-MailWare -
- [Introduction](#page-4-4) Why? Where? What?
- [Disclaimer](#page-4-5) The Disclaimer
- [Requirements](#page-5-6) The System Requirements
- [Installation](#page-5-7) How to install DTInfo
- [Usage](#page-5-8) How to use DTInfo
- [Bugs](#page-5-9) Coders' Worst Nightmare
- [History](#page-5-10) You're History!
- [The Author](#page-5-11) Me!
- [E-MailSoft](#page-6-1) EMS Software group.

# <span id="page-4-2"></span>**1.2 Introduction**

<span id="page-4-4"></span>I do a hell of a lot of web sites (I'm part of a Web Publishing company) and I found it very annoying having to load up something ViewTek or Visage, going to the images directory, and then loading them so I could simply have a look at what the width and height of the pic was, so I could add the WIDTH and HEIGHT tags to the <IMG> tag on the web sites.

After getting very frustrated, a guy named Chris Turpin suggested that I made a program that would give you information like that. So I did! And here's DTInfo.

# <span id="page-4-3"></span>**1.3 Disclaimer**

<span id="page-4-5"></span>This program was designed and made by Alvaro Thompson, so therefore DTInfo is Copyright ©1997 Alvaro Thompson. All Rights Reserved.

This program is E-MailWare, which means that if you use it, you are obliged to send the author an E-Mail about what you think of it and any criticisms/suggestions you may have. Please E-Mail the author: alvaro@enterprise.net

# <span id="page-5-0"></span>**1.4 System Requirements**

<span id="page-5-6"></span>These are the System Requirements for DTInfo:

- Workbench 3.0 (or higher)
- The correct Datatypes for the pictures\*
- \* = You can find almost ANY datatype on Aminet.

### <span id="page-5-1"></span>**1.5 Installation**

<span id="page-5-7"></span>Simply copy the drawer to wherever you want DTInfo to be!

#### <span id="page-5-2"></span>**1.6 Usage**

<span id="page-5-8"></span>Using DataType Info is easy!

Simply run the program, and drop a picture file onto it. A requester will then come up with some statistics about the picture, which are:

DataType = (eg ILBM, GIF, JPEG/JFIF)

Width = (eg 320, 640, 1280)

Height = (eg 256, 512, 1024)

Depth =  $(eg 2, 4, 8)$ 

Simply click on "OK" and then you can drag some other files onto it!

The latest version (1.12) now supports CLI output. This means you can go to the shell, and simply type something like "DT-Info PPaint:Pictures/AmigaDOS-8.iff" and it output to the CLI. This can be useful for BBS systems.

# <span id="page-5-3"></span>**1.7 Bugs!**

<span id="page-5-9"></span>- If a pictures is 15-bit, 16-bit or 24-bit, DTInfo will still say that it's 256 colours. I don't think it's a bug, it's the way Blitz2 handles DataTypes, so it can't be sorted :(

### <span id="page-5-4"></span>**1.8 History**

<span id="page-5-10"></span>11/08/97 - First Public Release (1.00)

12/08/97 - Added File Name feature on the requester (1.04)

22/08/97 - Now has CLI output, so it's useful for BBS systems. (Suggested by Damien McKenna) (1.12)

# <span id="page-5-5"></span>**1.9 About the Author**

<span id="page-5-11"></span>Emmm... I guess that'll be me! If you wanna reach me at all, simply E-mail me, and if you haven't got access to the Internet... Get Connected! It's cool :)

If ya wanna check some of my sites out, here are the ones that I'm most proud of:

http://homepages.enterprise.net/alvaro/tm/

http://homepages.enterprise.net/alvaro/amigaze/

You can reach me at the following address: alvaro@enterprise.net

If you ever want to talk to me (why I don't know :) you can find me every night on the IRC on DalNet, from 22:00 British Time, on channel #amigaze.

Thank you for having a look at DTInfo. Hope you like it!

# <span id="page-6-0"></span>**1.10 E-MailSoft**

<span id="page-6-1"></span>This program is part of the E-MailSoft Software group. The E-MailSoft group is a UK based E-MailWare group that has authors making programs in th usual E-MailWare fashion. Please visit the E-mailSoft home page:

http://www.agima.demon.co.uk/emailsoft/